[Manually](http://new.inmanuals.com/get.php?q=Manually Mount Usb Drive Linux) Mount Usb Drive Linux >[>>>CLICK](http://new.inmanuals.com/get.php?q=Manually Mount Usb Drive Linux) HERE<<<

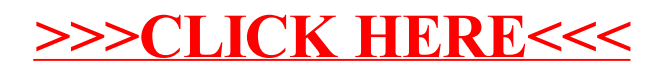